## SAS JMP Statistical Discovery V11.0 X86x Torrent Free X32 Zip

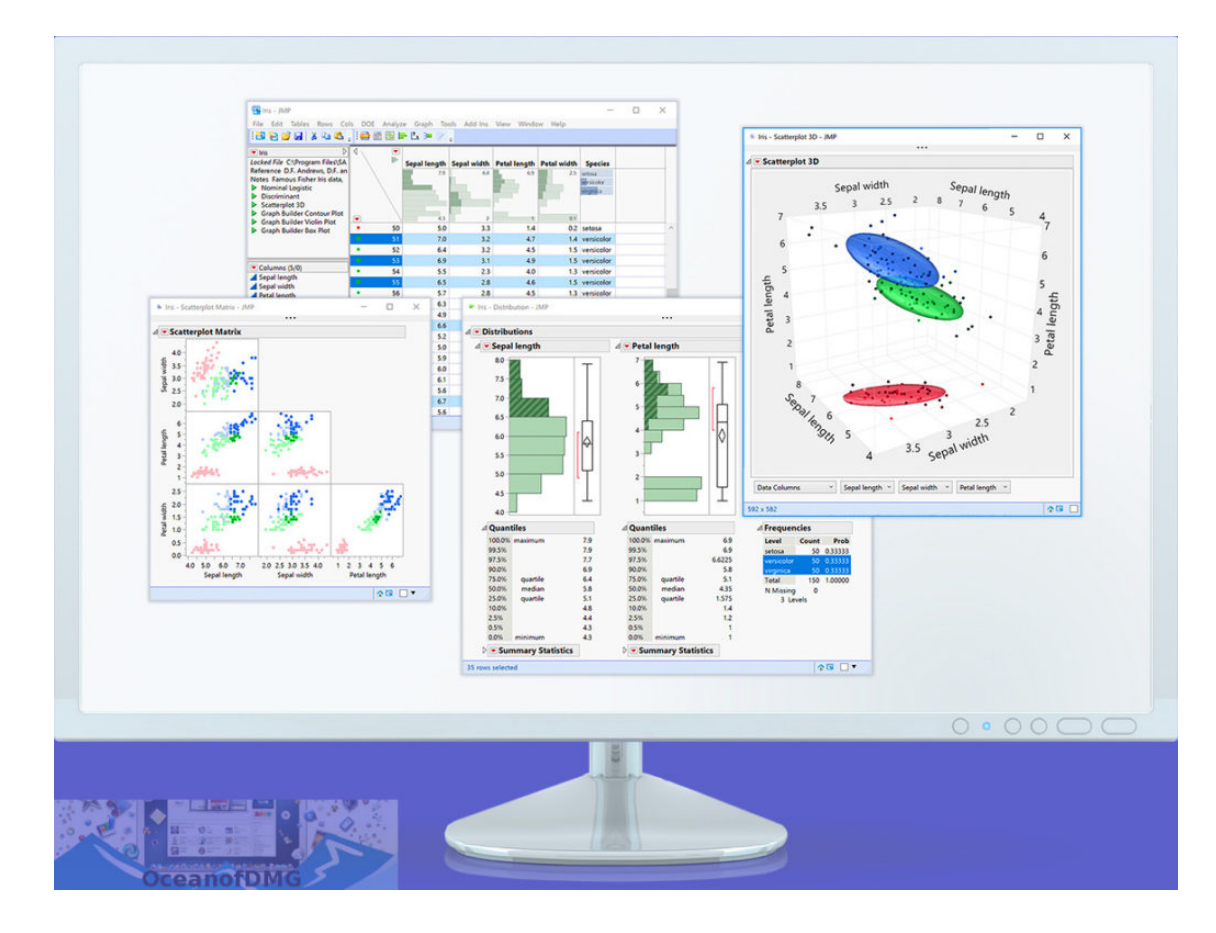

**DOWNLOAD:** <https://tinurli.com/2invta>

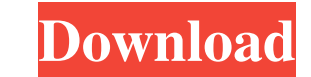

.part 1 of 5 (file size: 4.25 MB) SAS\_Data\_Networking\_JMP\_Statistical\_Discovery.rar SAS\_Data\_Networking\_JMP\_Statistical\_Discovery.rar SAS\_Data\_Networking\_JMP\_Statistical\_Discovery.rar SAS\_Data\_Networking\_JMP\_Statistical\_Di SAS\_Data\_Networking\_JMP\_Statistical\_Discovery.rarQ: Crossfire Error: Monitor is not responding I was thinking about upgrading my graphics card, but thought that perhaps it was the video card that was a problem. I have an A loaded To fix this, you will need to remove the Crossfire Drivers or disable Xfire in the BIOS. I tried disabling Xfire, and it started to load, but then failed. It said that it was "waiting for momunicate with Display", I load, but failed. It said that it was waiting for 60 seconds, but then it just started to load, but failed. It said that it was waiting for 60 seconds, but then it just started to load, but failed. It said that it was wait just started to load, but failed. It said that it was waiting for 60 seconds, but then it just started to load, but failed. It said that it was waiting for 60 seconds, but then it just started to load, but failed. It said

> [Windows 7 Home Premium X16 96072 Iso](http://idarfa.yolasite.com/resources/Windows-7-Home-Premium-X16-96072-Iso.pdf) [Headway Academic Skills Level 3 Pdf Download](http://gingcoghdi.yolasite.com/resources/Headway-Academic-Skills-Level-3-Pdf-Download.pdf) [Photoimpact X3 Serial Activation Code](http://bewebctemp.yolasite.com/resources/Photoimpact-X3-Serial-Activation-Code.pdf)